# Twisted<br>Tools and D-D

# **DARKMORPH | CREDITS**

A big thank you to Jason Cushing and Yan David of SoundMorph for the amazing sound design and choosing to release this work with Twisted Tools.

#### **ORIGINAL SAMPLE CONTENT:**

Jason Cushing and Yan David - SoundMorph | [http://soundmorph.com](http://www.soundmorph.com)

**ADDITIONAL CONTENT AND SOUND DESIGN (S-Layer Presets/Map):** Antonio Blanca | <http://antonioblanca.com>

**VIDEO EDITING AND MOTION GRAPHICS PROMO MATERIAL:**  Beeple | [beeple-crap.com](http://beeple-crap.com)

**AUDIO DEMO FOR PROMOTIONAL VIDEO:** Richard Devine |<http://devinesound.net/>

#### Legal

All software discussed in this manual is issued as is. The software described in this manual comes with no warranty and is licensed, not sold to you. We are not be responsible for any lost data or financial loss incurred as a result of using this software. If you are unsure as to how to use this software, don't use it. Any information in this manual is subject to change without notice and nothing in this document represents a commitment on our behalf. All the software described by this document is copyright Twisted Tools™, 2013. You may not alter this document in any form or distribute it for any purpose other than press related purposes.

The included sample content is free to use for commercial or non-commercial musical works, but you may not redistribute these samples in any way, shape or form or claim credit for the material in its raw unaltered form or outside of a greater body of work. You may not use this material to make other sample libraries without a prior written agreement from Twisted Tools. This content is licensed, not sold to you. You may not share this software with anyone or any entity, such as torrent sites without violating the terms of use. Should you share this software illegally, it is likely that the wrath of god will come down upon you. Should you buy this software, your karma will be plentiful.

If you somehow magically obtained this software, buy it...at our [site.](http://twistedtools.com) We need your support to keep bringing you more twisted tools.

Please read our complete [End User License Agreement.](http://twistedtools.com/wp-content/Twisted_Tools_EULA1.pdf)

Twisted Tools™

San Francisco, CA

USA

# **TABLE OF CONTENTS**

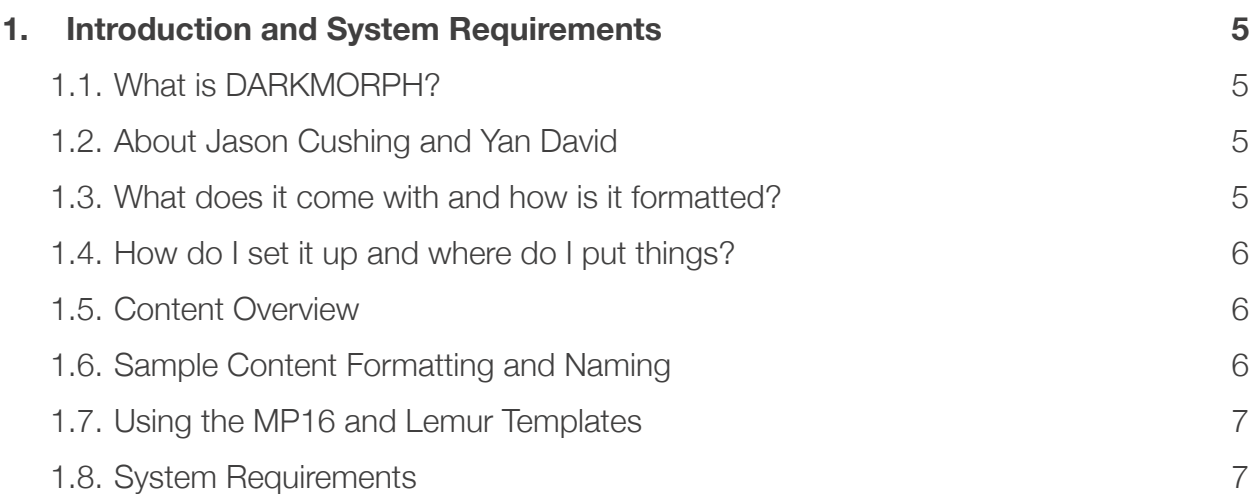

# **TWISTED TOOLS** | **DARKMORPH**

## **USER GUIDE | FAQ**

## <span id="page-4-0"></span>**1. Introduction and System Requirements**

## <span id="page-4-1"></span>**1.1. What is DARKMORPH?**

Prepare for darkness. DARKMORPH delivers epic drums, cinematic impacts, bass morphs, passbys, and field recordings and more - perfectly suited for music and game productions needing a sinister cinematic edge. The package includes over 2.9GB of 24bit/ 96khz metadata enriched WAV files, the MP16e sampler for Reaktor and presets kits for MASCHINE, ABLETON, EXS24, BATTERY, KONTAKT and more.

Hand-crafted for Twisted Tools by Jason Cushing and Yan David of SoundMorph, this is one library that is not to be missed.

#### <span id="page-4-2"></span>**1.2. About Jason Cushing and Yan David**

Darkmorph was created by sound designers Jason Cushing and Yan David. Jason and Yan both work as Senior Sound Designers for video games as well as the co-founders of sound effects company SoundMorph.

硘 [http://soundmorph.com/](http://www.soundmorph.com/)

#### <span id="page-4-3"></span>**1.3. What does it come with and how is it formatted?**

#### **DARKMORPH comes with:**

- 2.9GB of 24bit/96khz wavs
- Soundminer ready metadata
- Files can be used with almost any media software application or DAW
- Maschine ready metadata
- Reaktor MP16e Sampler

**P**Presets for Maschine, Ableton Live, EXS24MKII, Kontakt, Battery and Reaktor

• MP16e Lemur Template by Antonio Blanca

#### <span id="page-5-0"></span>**1.4. How do I set it up and where do I put things?**

If you just plan on using the .WAV audio samples, you can put things wherever you like on your hard drive. Please note that all the samples are 96khz and your host software should be set accordingly. If you'd like to work at a lower sample rate, you will need to first convert the files.

That said, if you use the included sampler instruments, most modern samplers will allow you to use the 96khz content in a 44.1khz session without issue. If you hear things sounds like they are tuned down or playing at the wrong speed, chances are you have a sample rate issue that needs to be addressed.

If you are using the included Sampler Kits, please see the instructions in the DOCUMENTATION folder for details on how to manage and install the content.

#### <span id="page-5-1"></span>**1.5. Content Overview**

- **00\_SAMPLES :** The sample content is conveniently organized into sub folders based on the types of sounds.
- **01 KITS:** All the preset sampler instrument kits to use with 3rd party samplers.
- Kits: Ableton Simpler/Sampler, Battery, EXS24 MKII, Kontakt, Maschine and Reaktor 5
- **02 MP16e Sampler:** The MP16e Reaktor sampler and controller templates can be found there.
- **04 DOCUMENTATION:** Documentation and additional Metadata files which can be used to search the library based on keywords and descriptions. Additional documentation for using the sampler instruments can be found within the sampler instruments folders.

## <span id="page-5-2"></span>**1.6. Sample Content Formatting and Naming**

Due to the abstract nature of this collection some sounds are difficult to characterize, but we've done our best to organize and name the content.

#### **SAMPLE NAMING CONVENTION**

FILENAME>TAKE NUMBER>SAMPLE'S SHORT ID# FOR METADATA

DistortedRobotCrunch02\_0285.wav

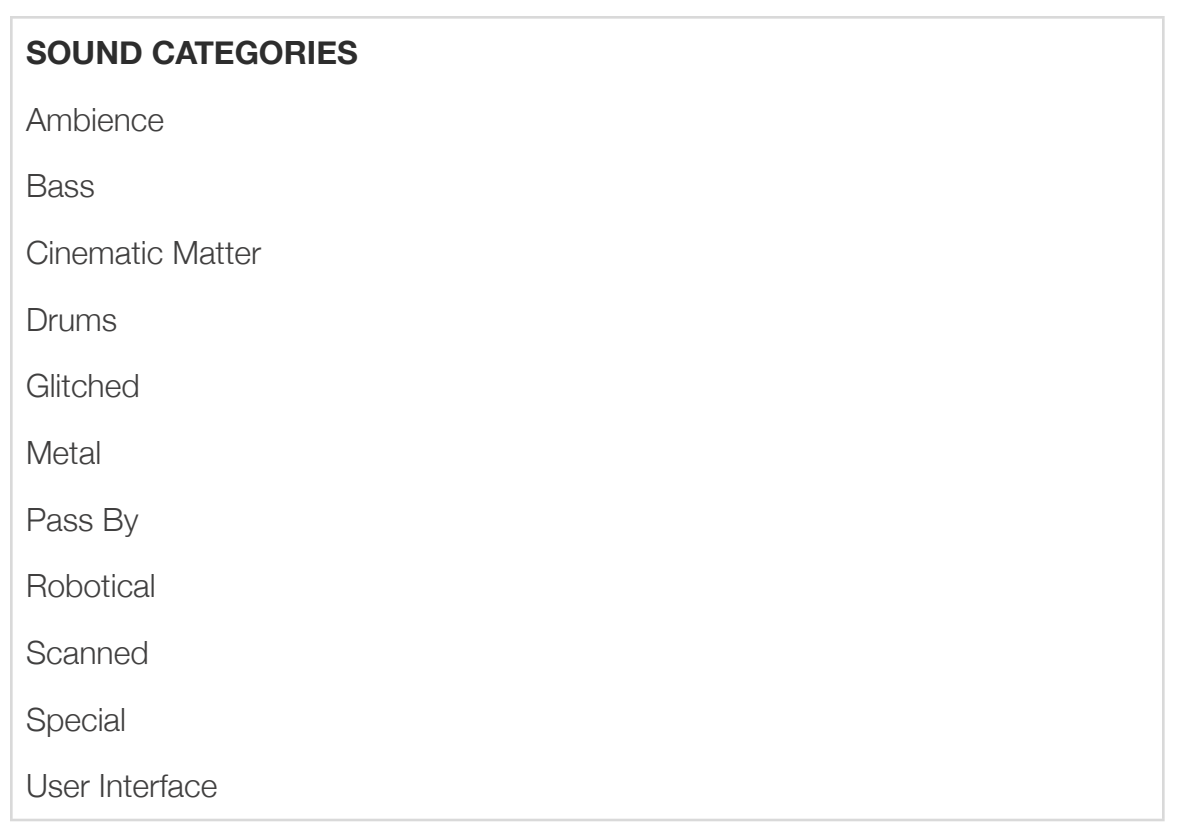

## <span id="page-6-0"></span>**1.7. Using the MP16 and Lemur Templates**

DARKMORPH comes with a Lemur OSC template, designed to be used with the included Twisted Tools 'MP16e' sampler. Please read the documentation found in *Documentation>TT05\_MP16e Documentation* for more information on using the MP16e and the Lemur template.

## <span id="page-6-1"></span>**1.8. System Requirements**

- Approx. 3.4 GB of disc space.
- At least 1 gig of RAM for most sampler instruments.
- Internet connection for product download.
- Any PC or MAC program that can read 24bit/96khz WAV files.
- Native Instruments Reaktor 5.8 for PC or MAC if using the included MP16e Sampler. Reaktor Player is **NOT** supported for the MP16e.
- Ableton Live 9 (if using Live presets kits)
- Native Instruments Battery 4 (if using Battery kits)
- Native Instruments Kontakt 5.2.1 (If using Kontakt kits)
- $\bullet$  Maschine 1.8.2
- Logic 9 (if using the Logic Kits)